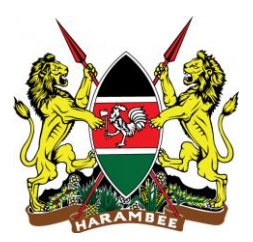

## **MINISTRY OF HEALTH**

## **Using Global Haven Test Results Uploader**

Guide for Inbound Travellers to Kenya

The Hardcopy Test Results Uploader is a special feature built in TrustedTravel to enable travellers to directly upload their Test Certificate in order to generate a Travel Code (TC) when travelling from countries where TT codes are not yet being issued by labs. This feature helps persons with hardcopy test results to generate a TC with ease.

The process is powered by the Global Haven Machine Learning Analyser, developed with support from UNDP. Using computer vision algorithms,the system progressively eliminates fakes and forgeries.

Travellers must endeavour to check the test requirements of transit and destination countries on xchange.panabios.org or www.africacdc.org/trusted-travel to ensure that their tests remain valid for the duration of their full trip.

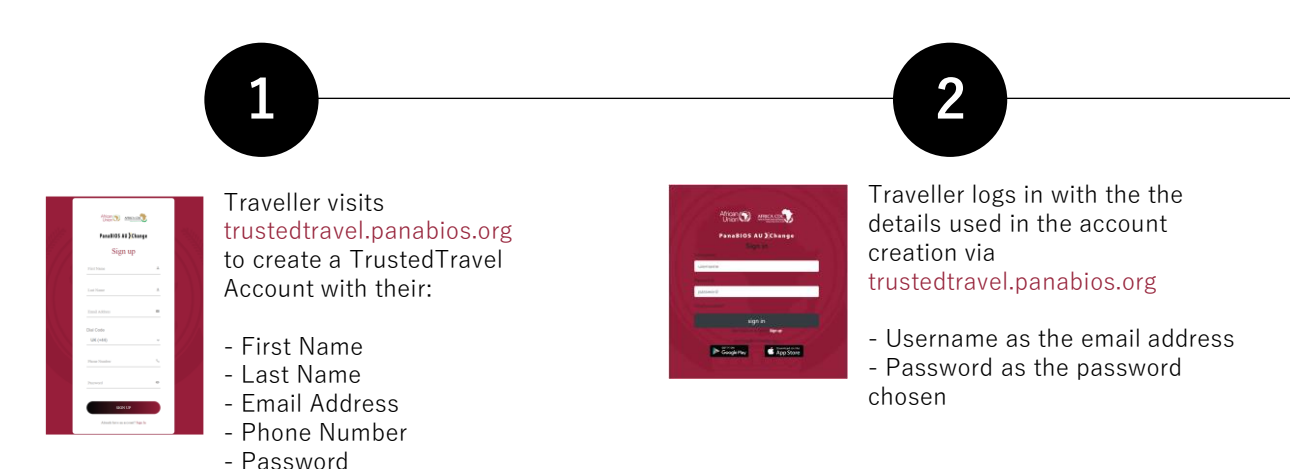

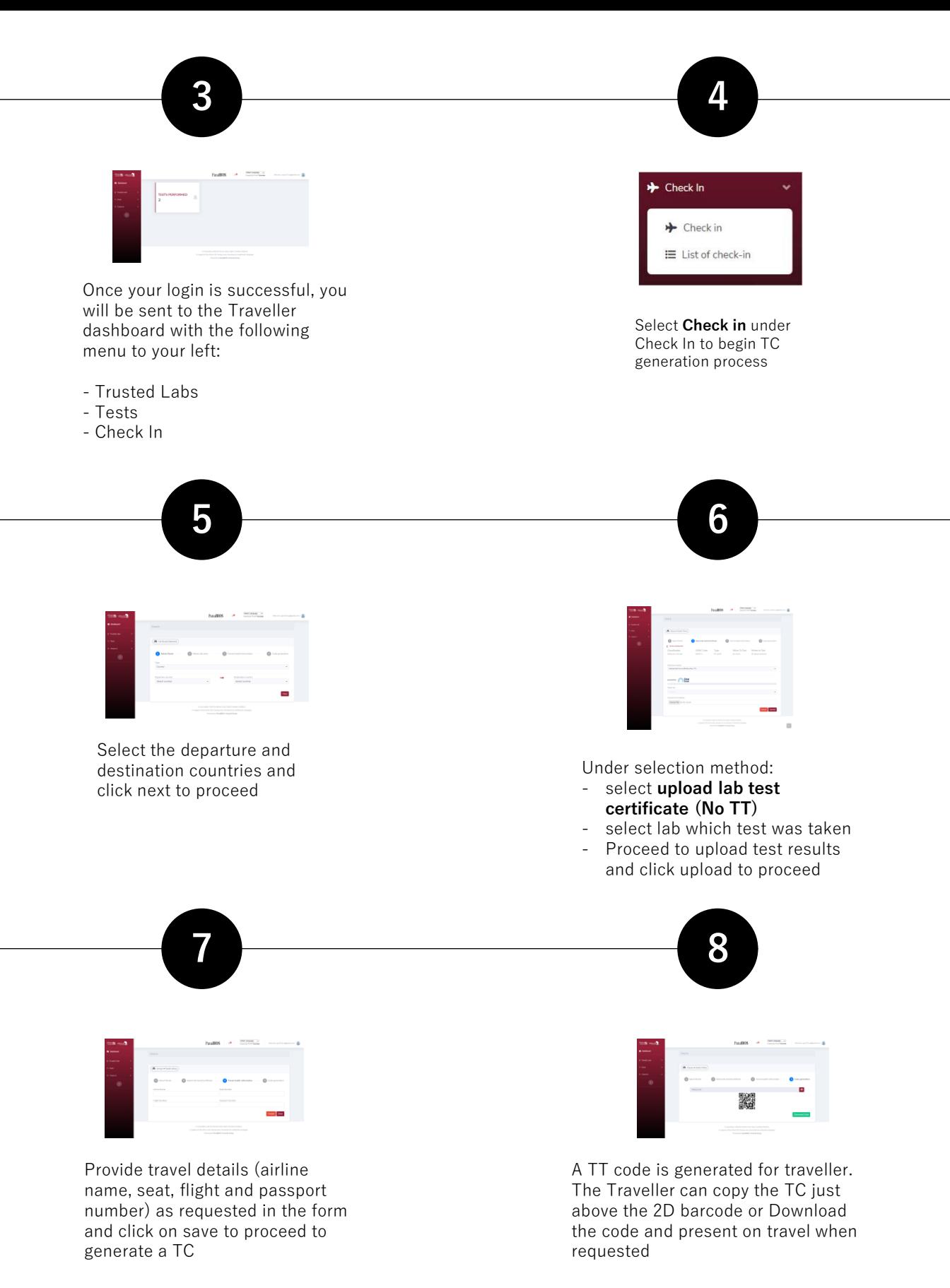

Note that you may be blacklisted from travel to participating countries if you upload fake certificates and the system flags them.

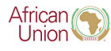

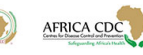

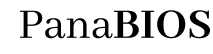

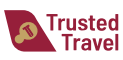

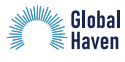

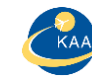

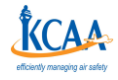